# Cheatography

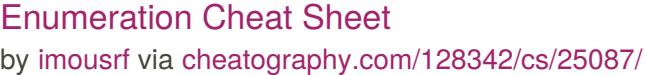

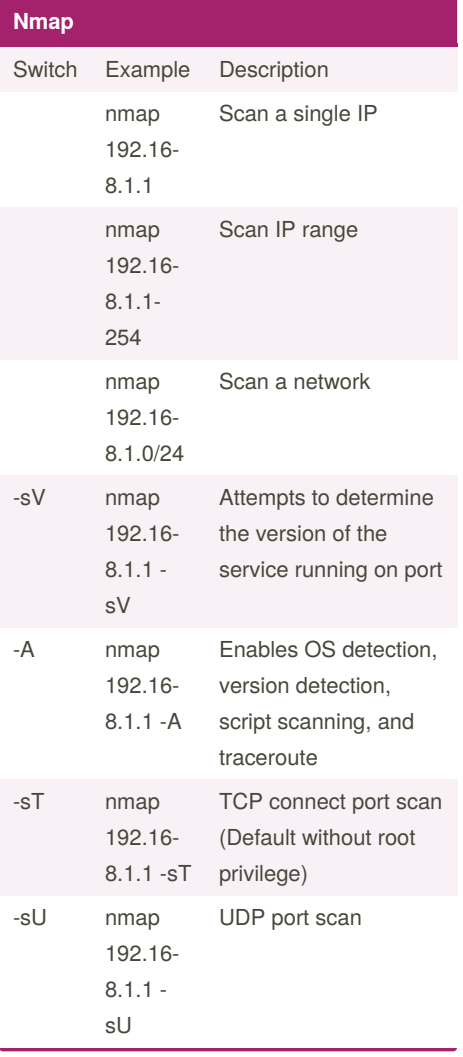

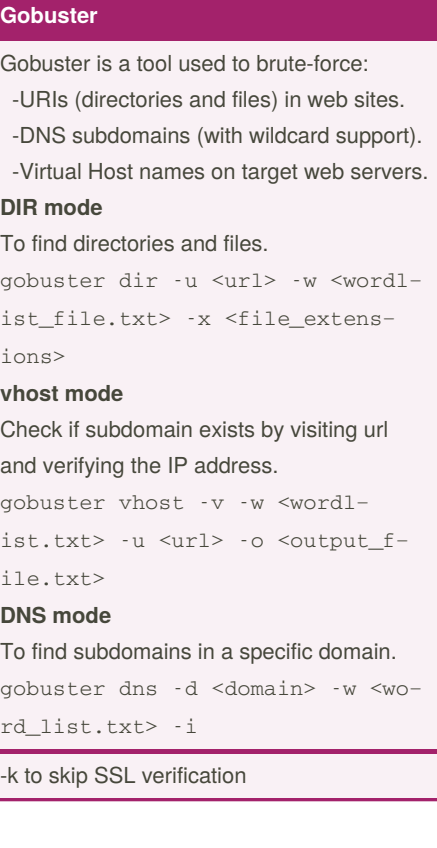

### **Linux**

helpfull linux commands **connect to remote host** ssh username@server Ex. ssh

#### [root@192.168.1.250](mailto:root@192.168.1.250)

## **search for files in a directory hierarchy** find file in the current directory

find . -name test

find files with certain permission

find . -perm 664

**search words in file**

grep "literal\_string" filename

# **pipe**

you can redirect the output of a command to the input of an other command

cat file | wc -1 get number of lines in file

#### **output redirection**

you can redirect the output to file echo 'hello there' > file

# By **imousrf**

[cheatography.com/imousrf/](http://www.cheatography.com/imousrf/)

Published 6th November, 2020. Last updated 6th November, 2020. Page 1 of 1.

Sponsored by **ApolloPad.com** Everyone has a novel in them. Finish Yours! <https://apollopad.com>